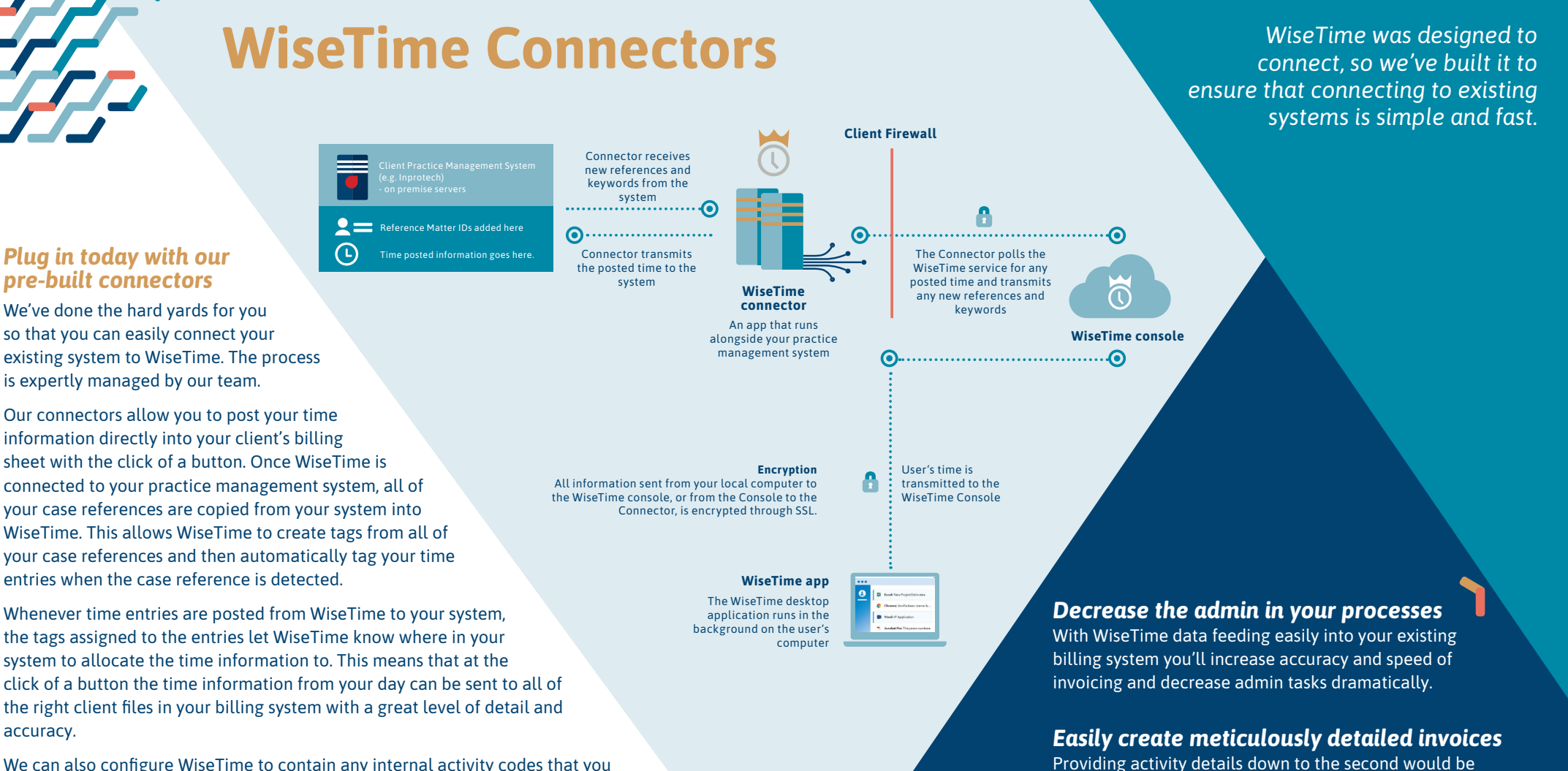

We can also configure WiseTime to contain any internal activity codes that you choose to enable you to assign these to your time entries before you post them.

**Our current pre-built connections include**

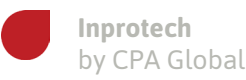

**Patrawin**  by CPA Globa

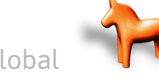

**Patricia** by Patrix

## WiseTime **FOR MORI**

## that you can offer using your WiseTime data, turning billing reports into relationship building moments.

**wisetime.com**

*Build even better relationships with fair,* 

impossible without serious workflow interruptions but you can produce this detail effortlessly with WiseTime. With WiseTime plugged into your billing system you can produce granular billing reports at the click of a button.

Your clients will love the level of detail and transparency

*transparent billing*

## *Additional Connectors or customisations*

**ÖWiseTime** 

**TIME FOR MORE** 

If we haven't already built the Connector you need, we most definitely can! Contact us to find out how our experienced development team can help you with your connection or customisation requirements.

We also offer a well-documented secure API, should you wish to tailor WiseTime to your own unique requirements. We provide several example libraries to help get you up and running quickly.

With offices in Europe, North America, Asia and Australia, we're ready to assist you no matter what your needs are. Get in touch today to see how WiseTime can transform timekeeping for your team.

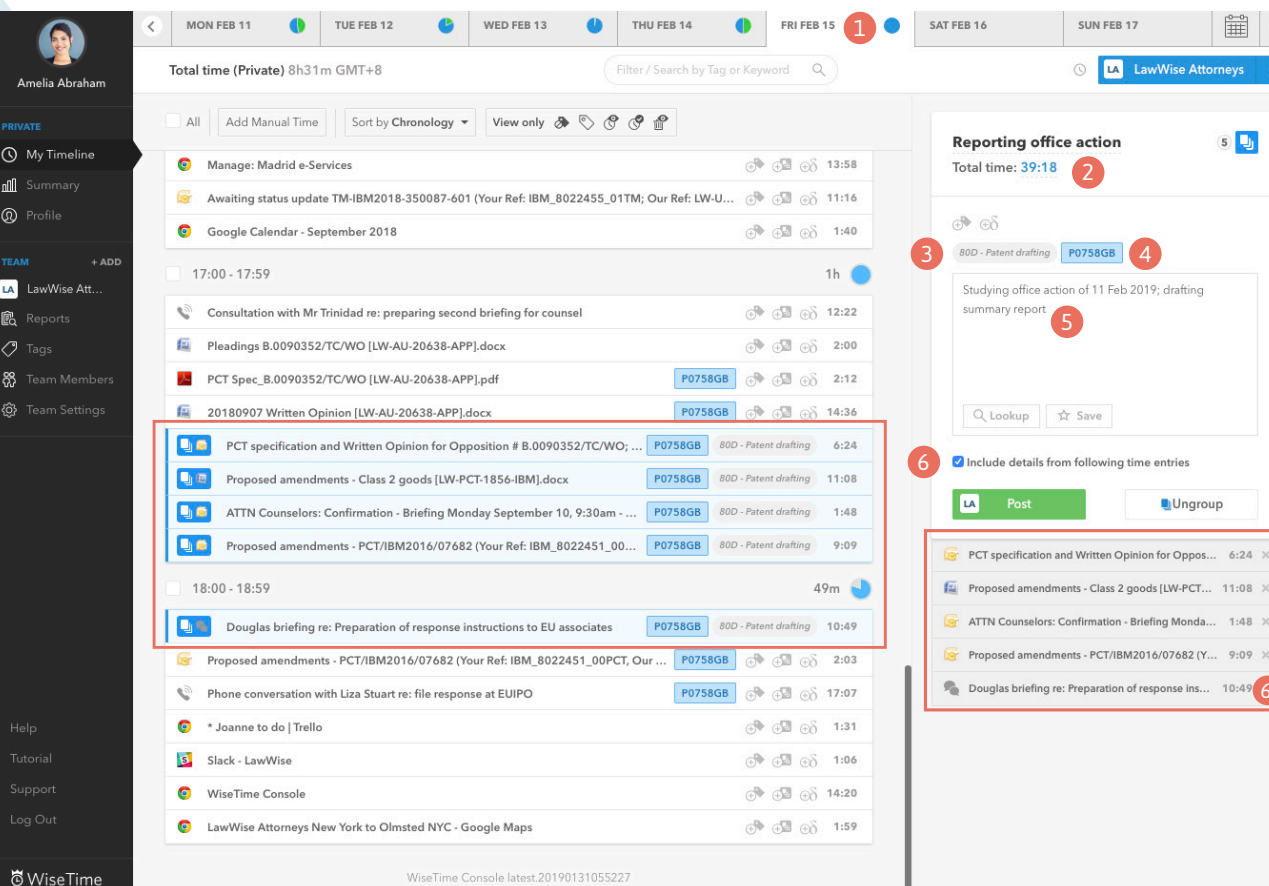

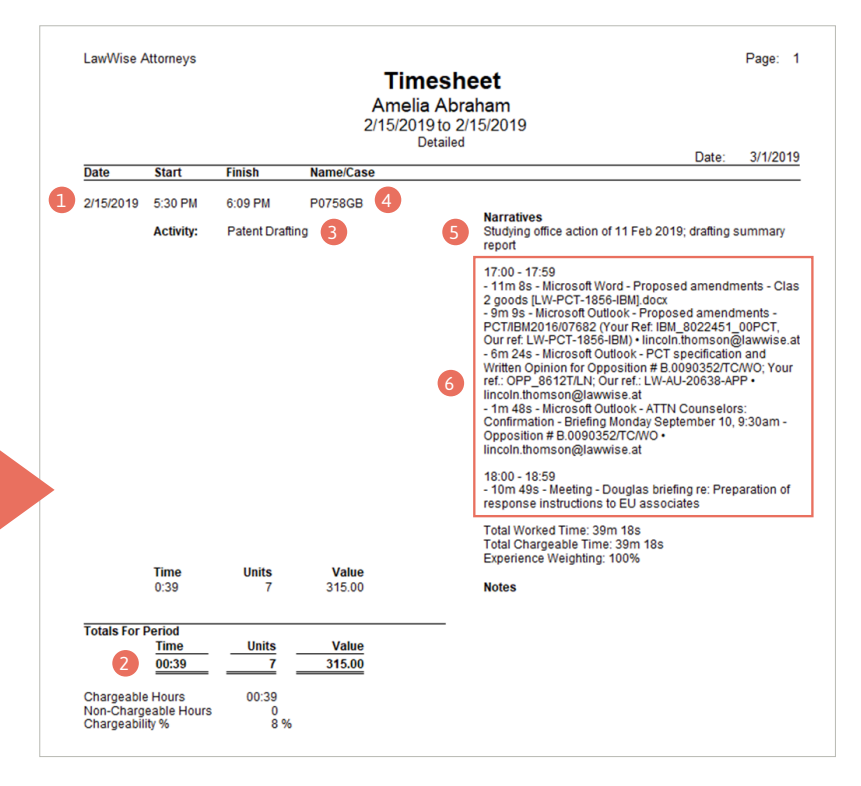

*Our connections allow you to post your time information directly into your client's billing sheet with the click of a button.* 

**wisetime.com**

Date stamp

**III**  $\rightarrow$ 

 $5\Box$ 

Vise Attorneys

**Ungroup** 

 2 Total time

- Activity code
- Case reference
- Narrative, if included
- Detail of time information, if included